# **Global SNMP API. v1.0**

Copyright © Riverbed Technology Inc. 2024

Created Jan 16, 2024 at 02:01 PM

# **Overview**

The documentation pages in this section describe the RESTful APIs included with Riverbed SteelCentral Product. It is assumed that the reader has practical knowledge of RESTful APIs, so the documentation does not go into detail about what REST is and how to use it. Instead the documentation focuses on what data can be accessed, how to configure and clear it.

The following operations can be performed via the API:

- Display Global SNMP settings
- Configure Global SNMP settings
- Display Polling settings
- Configure Polling settings
- Display Default Credentials settings
- Configure Default Credentials settings
- Display Default Credentials by ID
- Configure Default Credentials by ID
- Delete Default Credentials by ID

Details about REST resources can be found in the **Resources** section. This overview continues with how to run these API's.

# **Authentication**

All REST requests must be authenticated. The **Authentication** section of the Common API describes which authentication methods are presently supported.

# Resources

# **Settings: Display Settings**

Displays all Global SNMP settings.

```
GET https://{device}/api/mgmt.global_snmp/1.0/global_snmp
```
# **Authorization**

This request requires authorization.

# **Response Body**

On success, the server returns a response body with the following structure:

**JSON**

```
{
 "polling_settings": {
   "polling_freq": number,
   "refresh_freq": number
 },
 "default_credentials": [
  {
    "id": number,
   "version": string,
   "sec_level": string,
    "username": string,
    "auth_proto": string,
    "auth_psswd": string,
    "auth_psswd_key": string,
    "auth_psswd_key_local": string,
    "priv_proto": string,
    "priv_psswd": string,
    "priv_psswd_key": string,
    "priv_psswd_key_local": string,
    "user_label": string,
   "community": string
  }
]
}
Example:
{
 "polling_settings": {
   "polling_freq": "0",
   "refresh_freq": "0"
 },
 "default_credentials": [
   {
   "id": 1,
    "version": "v1",
    "community": "********",
    "user_label": "first"
  },
  {
    "id": 2,
    "version": "v2c",
    "community": "********",
    "user_label": "second"
  }
]
}
```
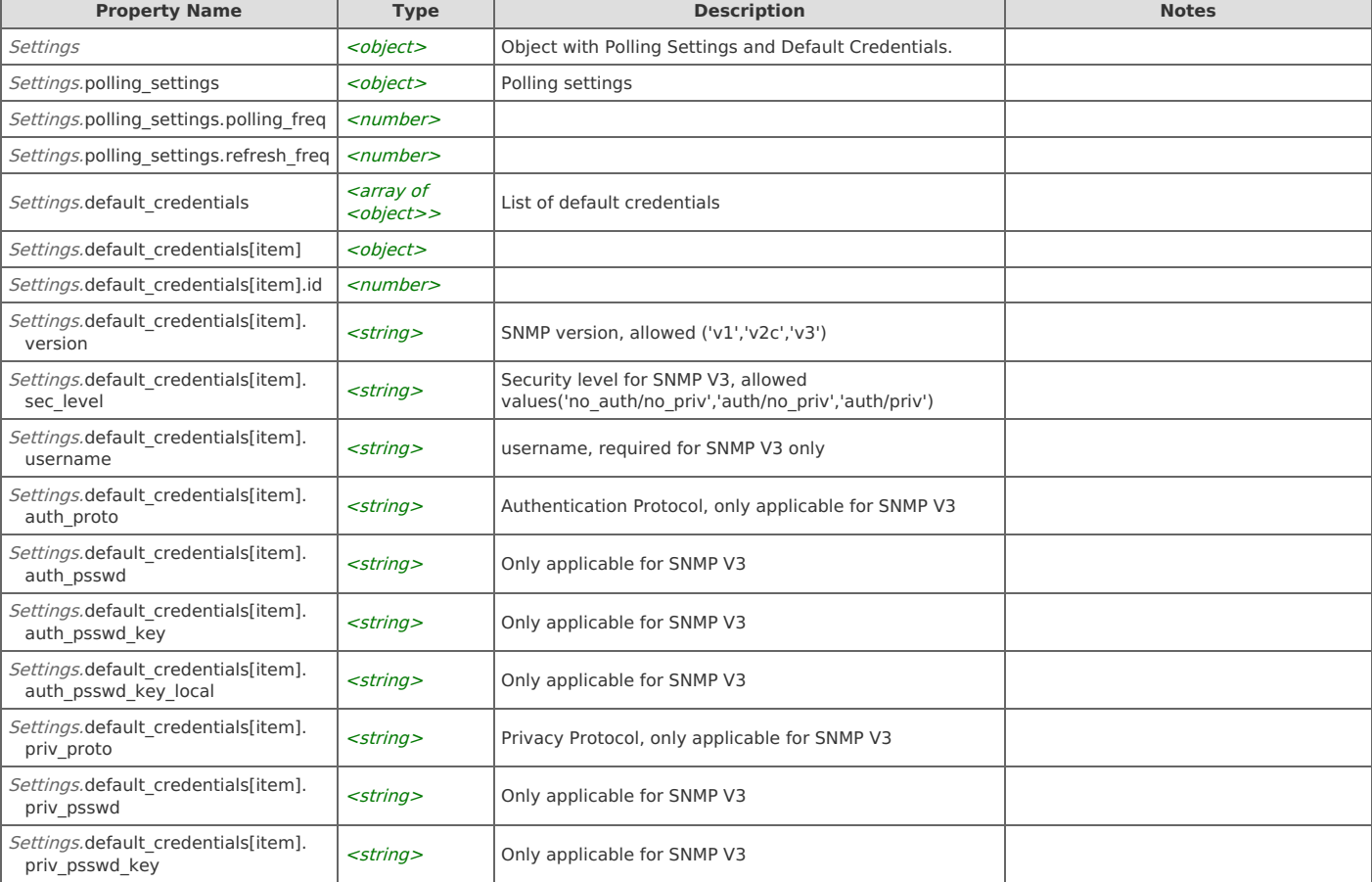

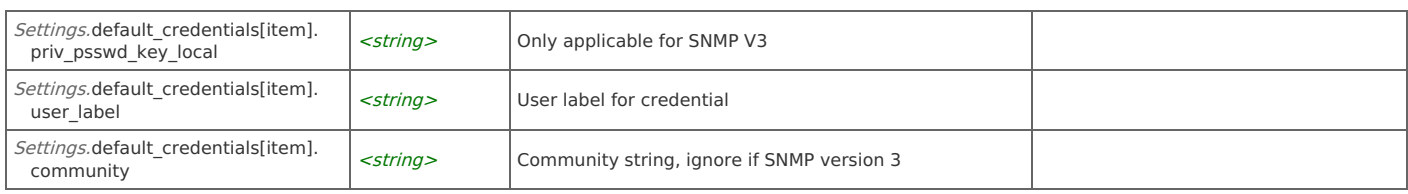

# **Settings: Configure Settings**

Configure all Global SNMP settings.

```
POST https://{device}/api/mgmt.global_snmp/1.0/global_snmp
```
# **Authorization**

This request requires authorization.

# **Request Body**

Provide a request body with the following structure:

```
{
    "polling_settings": {
     "polling_freq": number,
     "refresh_freq": number
    },
    "default_credentials": [
     {
       "id": number,
       "version": string,
       "sec_level": string,
      "username": string,
       "auth proto": string,
       "auth_psswd": string,
       "auth_psswd_key": string,
      "auth_psswd_key_local": string,
      "priv_proto": string,
       "priv_psswd": string,
       "priv_psswd_key": string,
       "priv_psswd_key_local": string,
       "user_label": string,
      "community": string
     }
    ]
   }
   Example:
   {
    "polling_settings": {
      "polling_freq": "0",
      "refresh_freq": "0"
    },
    "default_credentials": [
      {
       "id": 1,
       "version": "v1",
       "community": "********",
       "user_label": "first"
     },
      {
       "id": 2,
      "version": "v2c",
       "community": "********",
       "user_label": "second"
     }
   ]
   }
JSON
```
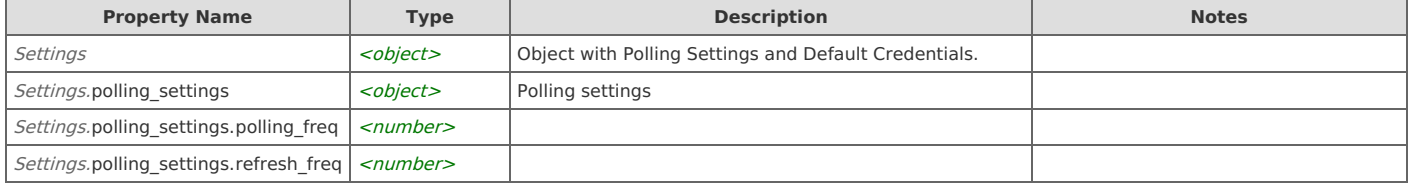

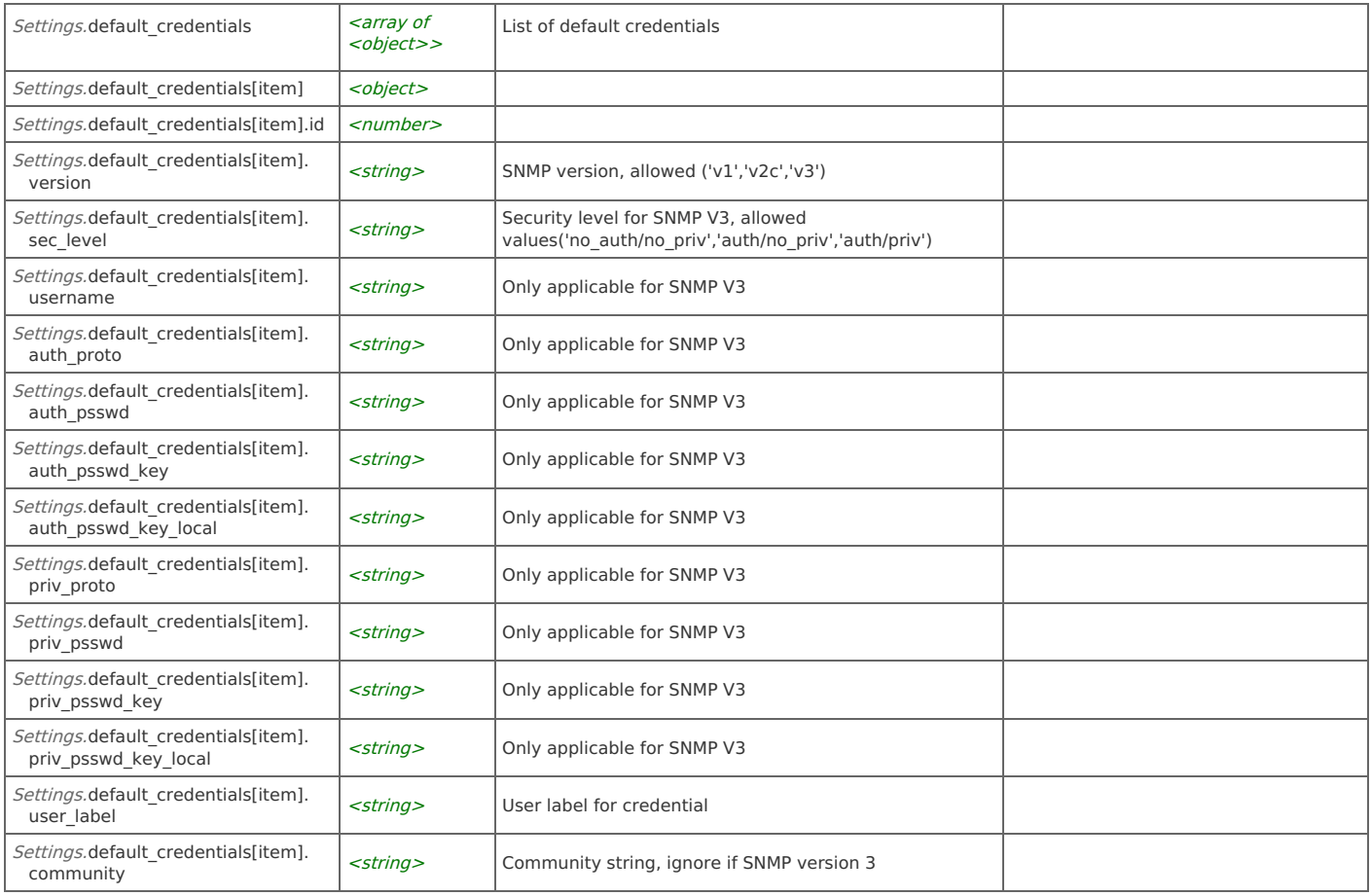

#### **Response Body**

On success, the server does not provide any body in the responses.

# **Settings: Display Polling Settings**

Displays Polling settings.

GET https://{device}/api/mgmt.global\_snmp/1.0/global\_snmp/polling

# **Authorization**

This request requires authorization.

# **Response Body**

On success, the server returns a response body with the following structure:

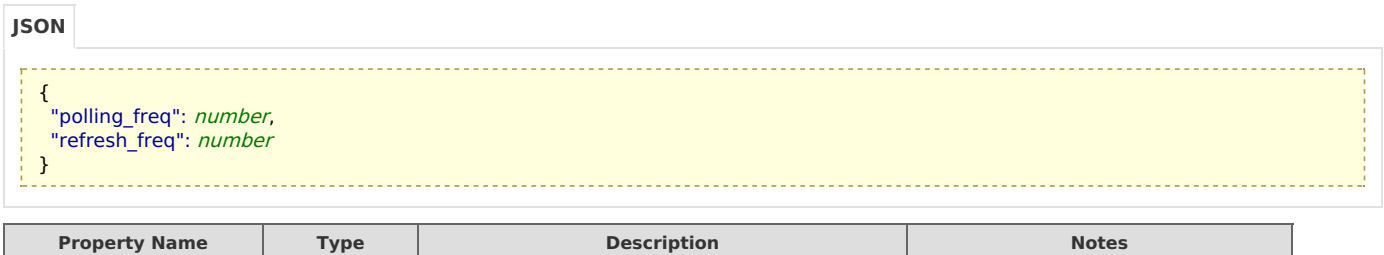

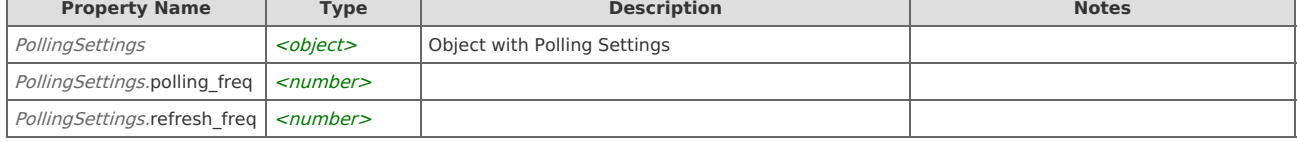

# **Settings: Configure Polling Settings**

Condigure Polling settings.

```
POST https://{device}/api/mgmt.global_snmp/1.0/global_snmp/polling
```
### **Authorization**

This request requires authorization.

#### **Request Body**

Do not provide a request body.

### **Response Body**

On success, the server returns a response body with the following structure:

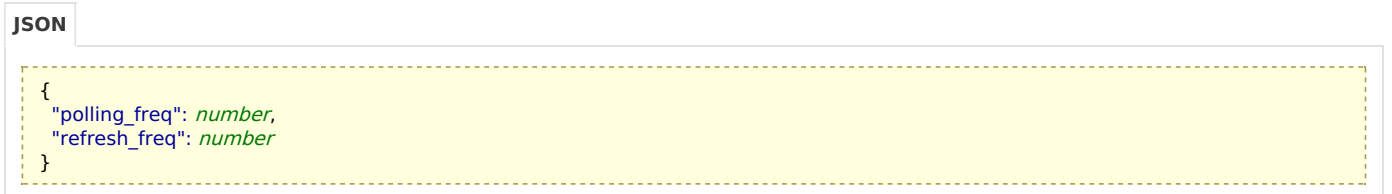

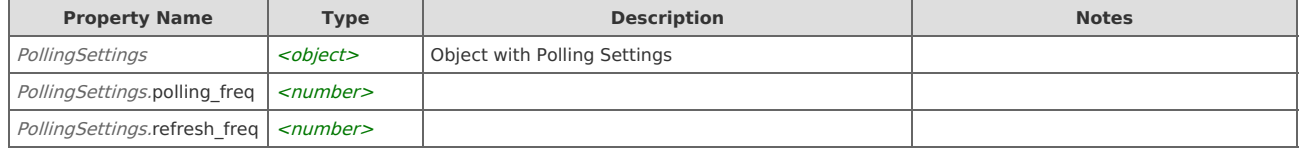

# **Settings: Display Default Credentials**

Displays Default Credentials.

```
GET https://{device}/api/mgmt.global_snmp/1.0/global_snmp/default_credentials
```
# **Authorization**

This request requires authorization.

# **Response Body**

On success, the server returns a response body with the following structure:

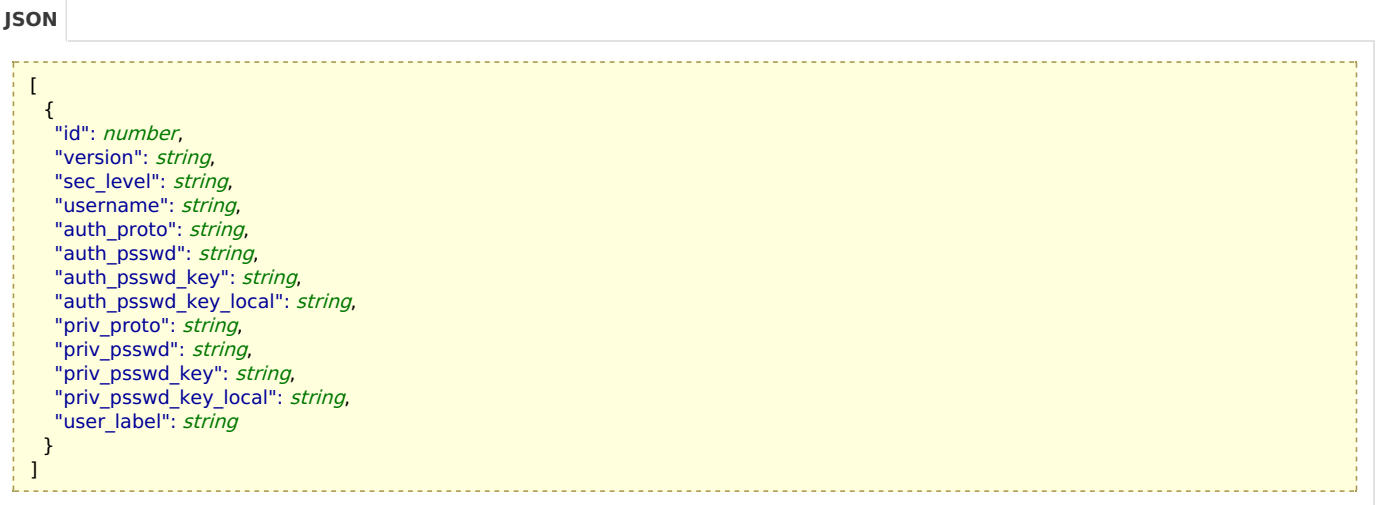

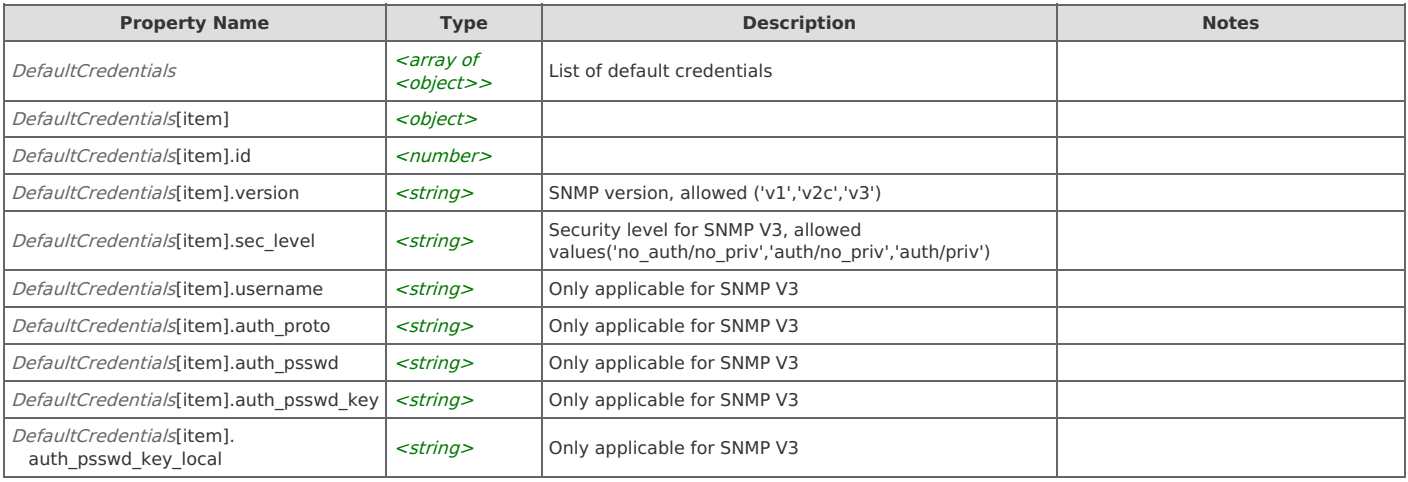

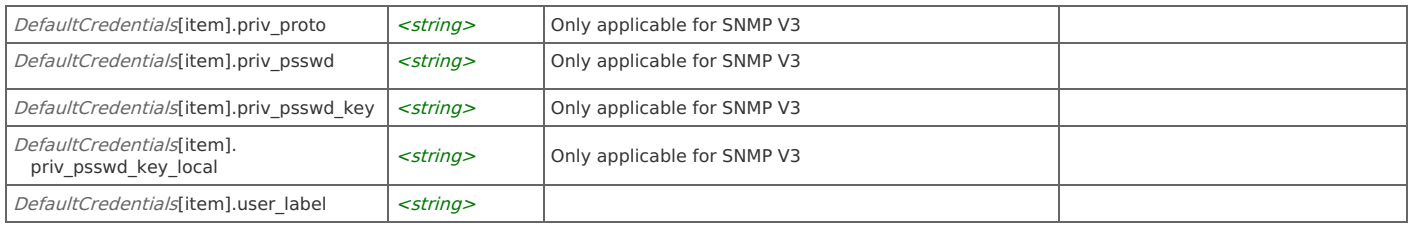

# **Settings: Configure Default Credentials**

Configure Default Credentials.

POST https://{device}/api/mgmt.global\_snmp/1.0/global\_snmp/default\_credentials

# **Authorization**

This request requires authorization.

# **Request Body**

Do not provide a request body.

# **Response Body**

 $\overline{\phantom{a}}$ 

 $\overline{\phantom{a}}$ 

On success, the server returns a response body with the following structure:

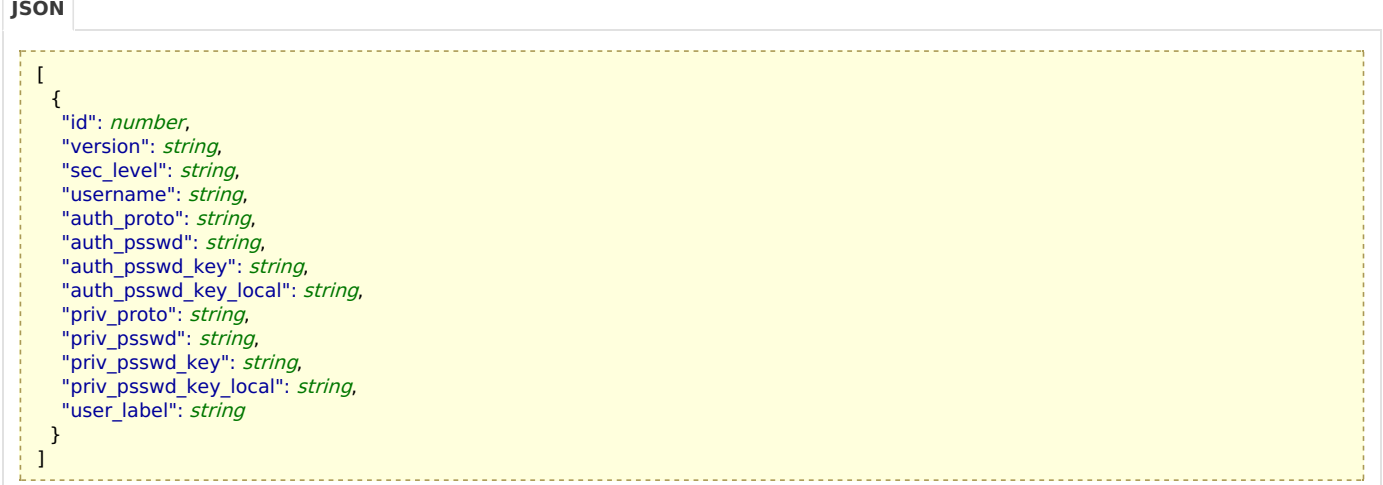

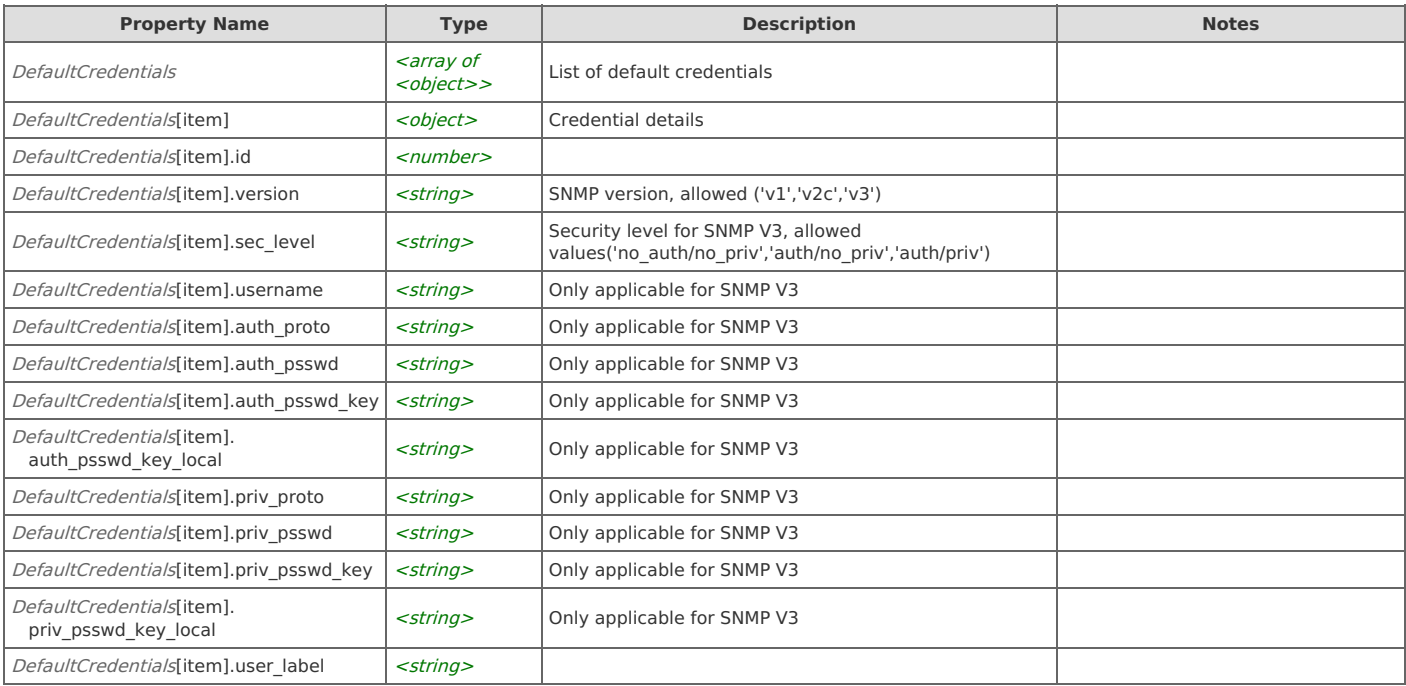

# **Settings: Display Default Credentials by ID**

Displays Default Credential by Id.

```
GET https://{device}/api/mgmt.global_snmp/1.0/global_snmp/default_credentials/<id>
```
# **Authorization**

This request requires authorization.

### **Response Body**

On success, the server returns a response body with the following structure:

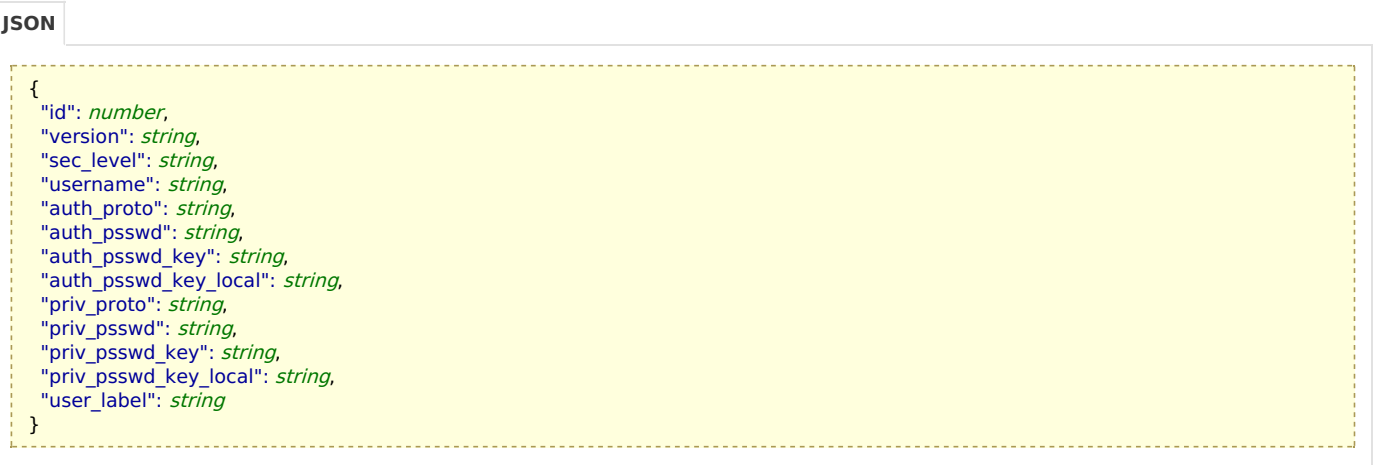

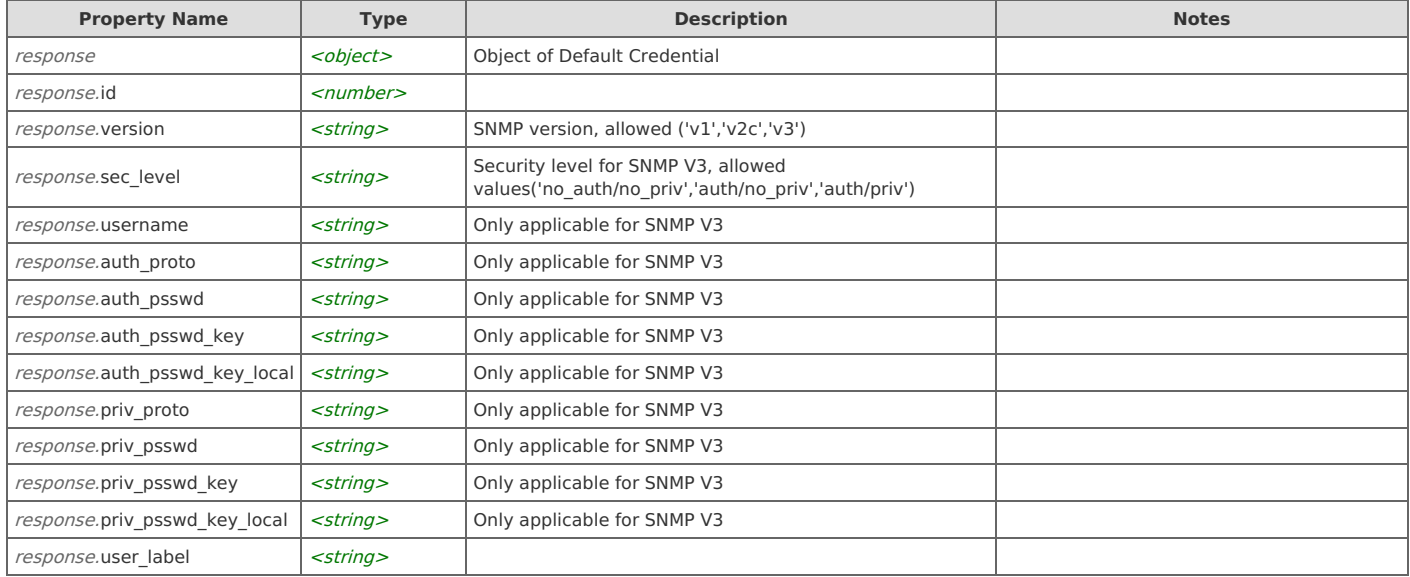

# **Settings: Configure Default Credentials by ID**

Configure Default Credentials.

POST https://{device}/api/mgmt.global\_snmp/1.0/global\_snmp/default\_credentials/<id>

#### **Authorization**

This request requires authorization.

#### **Request Body**

Do not provide a request body.

# **Response Body**

On success, the server returns a response body with the following structure:

**JSON**

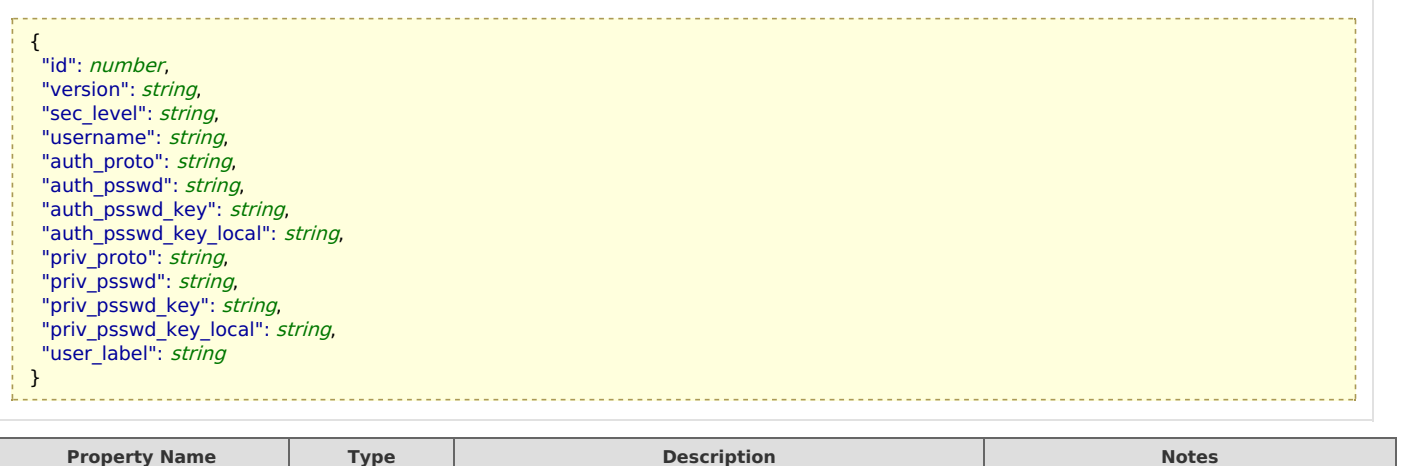

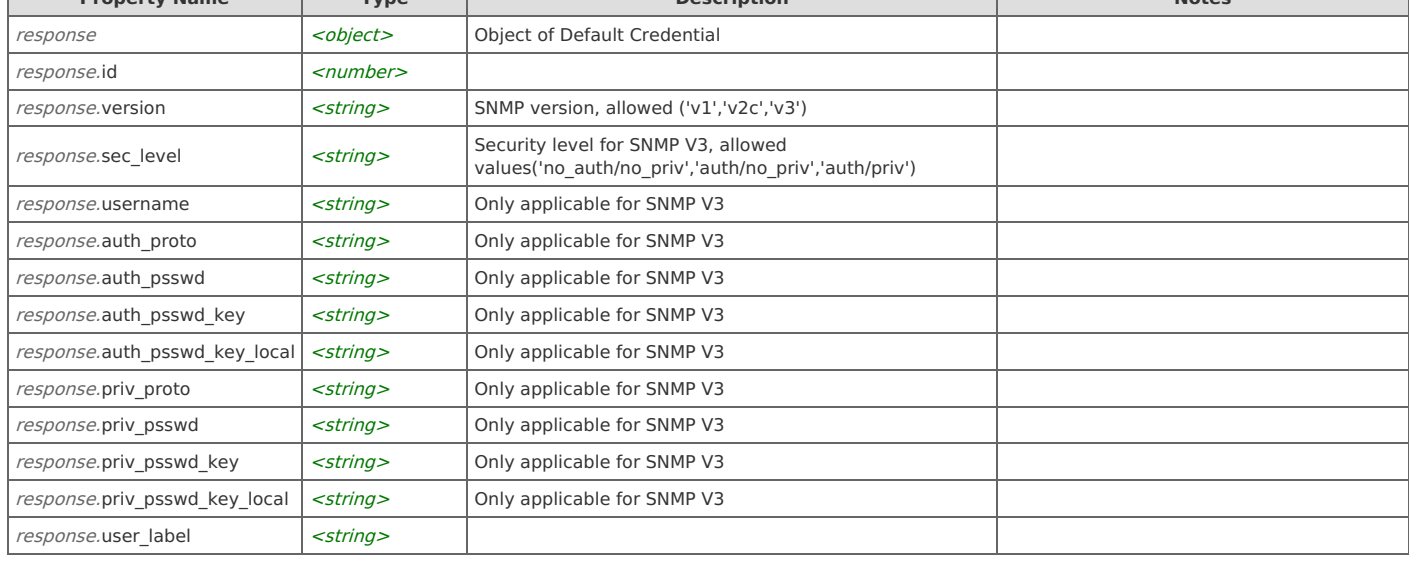

# **Settings: Delete Default Credentials by ID**

Configure Default Credentials.

```
DELETE https://{device}/api/mgmt.global_snmp/1.0/global_snmp/default_credentials/<id>
```
# **Authorization**

This request requires authorization.

# **Response Body**

On success, the server returns a response body with the following structure:

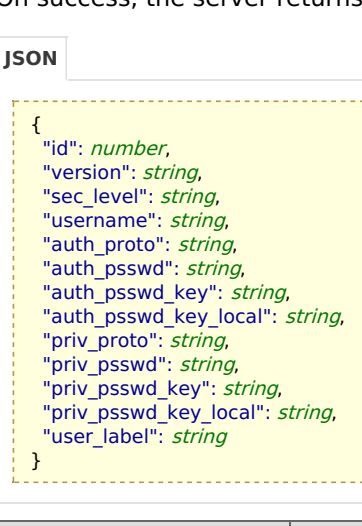

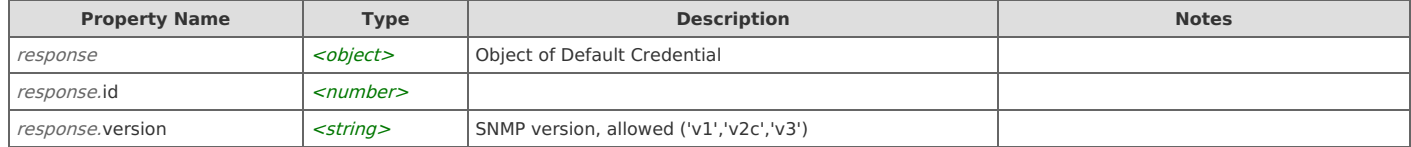

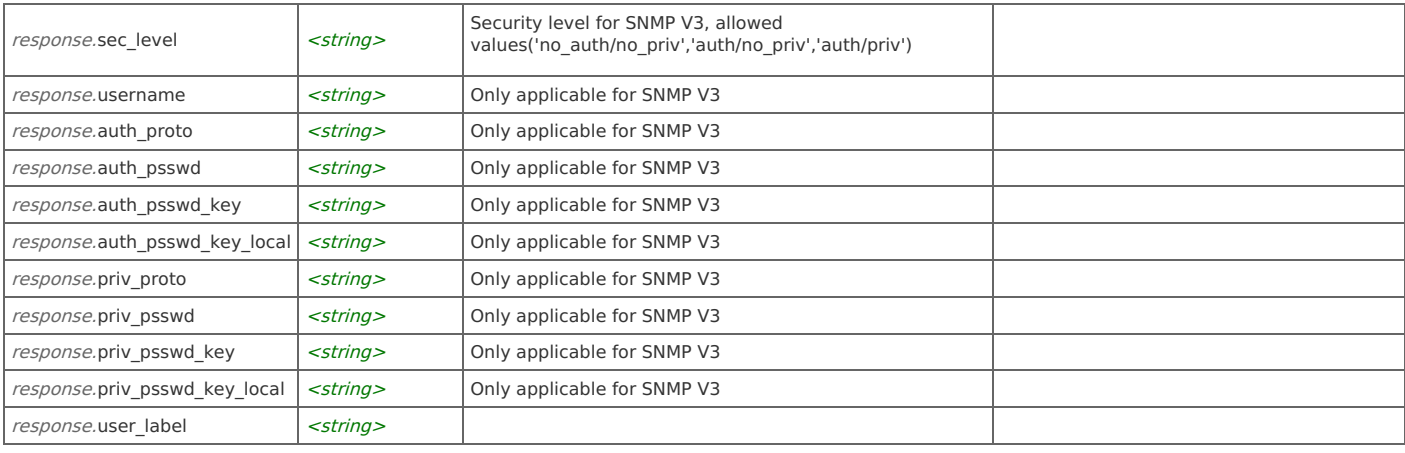

# Error Codes

In the event that an error occurs while processing a request, the server will respond with appropriate HTTP status code and additional information in the response body:

. . . . . . . . . . . . . . . . . . .

```
the control of the control of the control of
                                     {
   "error_id": "{error identifier}",
   "error_text": "{error description}",
   "error_info": {error specific data structure, optional}
}
```
The table below lists the possible errors and the associated HTTP status codes that may returned.

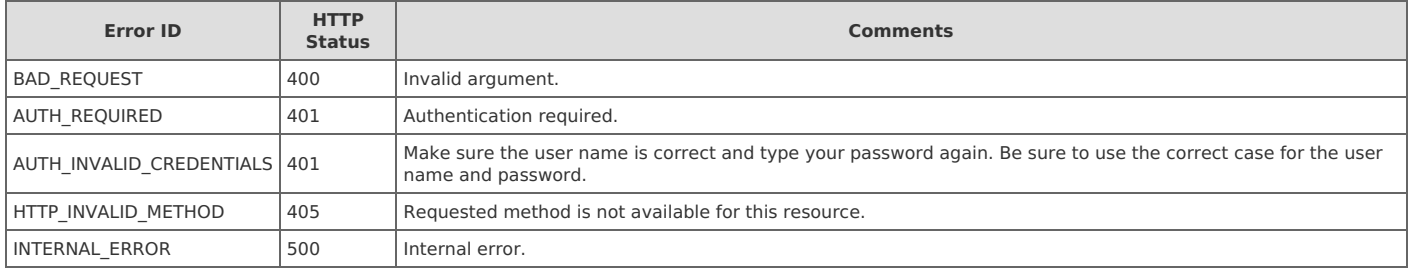